**Adobe Photoshop CS5 Free Download (April-2022)**

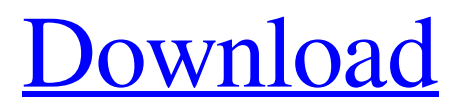

## **Adobe Photoshop CS5 Crack+ Serial Number Full Torrent**

\* \*\*Adobe Photoshop Elements:\*\* For beginning photographers and others working with JPEG images, Photoshop Elements is a great first step into Photoshop, allowing users to repair, adjust, and improve images. If you decide to continue learning Photoshop, see Book I, Chapter 2.

#### **Adobe Photoshop CS5 Crack+ Free**

The program offers a powerful toolset for image manipulation and editing. It has most of the fundamental editing tools resizing, rotating, cropping, color-adjustments, Levels, Curves, and layers, to name a few — in addition to tools for blurring, brightness, colouring and preparing images for the web. Here's a detailed step-by-step guide on how to use Photoshop Elements to edit your photos and create high-quality images in 2018. Basic features The basic features you need for a basic photo editing include: Adjusting levels of brightness and contrast. Contrast adjustment helps to differentiate between light and dark tones in an image. Using this feature, you can set a specific level of contrast, as well as the way the image will be displayed on your screen — using 'Percentage', 'Spots', or 'Matte'. Make the image black or white. For this, click on the 'Blacks and Whites' tool and click on 'Blacks or whites and adjust levels. . For this, click on the 'Blacks and Whites' tool and click on 'Blacks or whites and adjust levels. Make your image grayscale. You can switch to grayscale editing by hitting the 'Grayscale' button. This tool allows you to change your image to black and white, giving the image a monotone look. . You can switch to grayscale editing by hitting the 'Grayscale' button. This tool allows you to change your image to black and white, giving the image a monotone look. Change the color of the image. You can select an image based on the colors you want it to be. For example, you can make the image red, blue, green or black and white. You can select an image based on the colors you want it to be. For example, you can make the image red, blue, green or black and white. Zoom in and out. You can zoom into an image by clicking on the magnifying glass in the top-right corner of the image. By clicking on the magnifying glass and sliding it down, you can zoom out and zoom in. Tools These features can be used for a variety of different purposes. Here's a list of the tools that are available in a681f4349e

### **Adobe Photoshop CS5**

The Healing Brush also lets you remove unwanted object (or other) pixels from an image. This is useful if you accidentally delete a part of the image. The Spot Healing Brush corrects selected area of image and is often used to make multiple images seamless. The Spot Healing Brush can be used to remove duplicate patterns from an image. The Smudge tool allows you to add a blur and/or soften the edges of your image. The Brush (pen tool) lets you create the same effects as brushes, such as for example, the Blur or the Sharpen tools. The Pen tool allows you to create objects, such as drawings, letters, and graphs. The Type tool gives you the ability to create and edit text. The Gradient tool gives you the ability to create and modify gradients and to add effects to them. The Gradient tool allows you to create and modify gradients and to add effects to them. The Pen tool allows you to create geometric shapes. The Rectangle tool allows you to create line rectangles. The Elliptical Marquee tool lets you create ellipses in an image. The Free Transform tool allows you to transform images, shapes, text, and other items in your picture into any other shape. The Eraser tool allows you to remove pixels, holes, etc., from images. The Magic Wand tool allows you to quickly find the best areas in your picture. The Quick Selection tool lets you select areas of your picture based on color, size, and type. The Zoom tool lets you zoom in or out to change the size of your image. The Lasso tool lets you select areas of your picture by clicking with your mouse. The Brush (brush tool) lets you paint, shape, or blend colors or textures onto your picture. The Gradient tool lets you create and modify gradients. The Eyedropper tool lets you copy colors to or from your picture. The Gradient tool lets you create gradients. The Pen tool lets you create geometric shapes. The Elliptical Marquee tool lets you create ellipses in your picture. The Rectangle tool lets you create line rectangles. The Zoom tool lets you zoom in or out to change the size of your image. The Lasso tool lets you select areas of your picture by clicking with your mouse. The Quick Selection tool lets you select areas of your picture based on color, size

### **What's New in the Adobe Photoshop CS5?**

The effects of abdominal and peripheral hypothermia on rat kidney metabolism. The effects of a decrease in core temperature on kidney metabolism were investigated in the rat. Rats were hypothermic by immersion in water at 20-30 degrees C for 30 min. All animals were then cooled to an end-peripheral temperature of 39.5 degrees C for 15 min, after which measurements of 14CO2 production from [14C]urea, [14C]glucose, and [3H]palmitate metabolism were carried out. The results indicated that kidney metabolism was not inhibited at any core temperature. Renal function (assessed by the clearance of inulin and beta 2-microglobulin) was also unaffected. However, increases in arterial blood pressure were observed. These results demonstrate that, despite a marked alteration in the core temperature, the kidney is still able to maintain normal metabolism and function in the absence of cellular injury.Can I start developing my own company(s) on this platform? Nope, you can use the back-end to develop your own games, but the XNA service has its own rules. You won't be able to build your own client, nor see the internal logic of the platform and its code, and you won't be able to see some internal logic of the platform (player score etc). So it's really impossible for you to develop your own games based on this platform.About the Author Wes McKinnon is an engineer and an entrepreneur. He is the co-founder of Keraterm, a cloud-based management app for Linux servers. He is the author of more than 20 open source books. McKinnon has also written numerous Linux man pages. McKinnon likes Linux. McKinnon grew up in a large family, and spent a lot of time on the family computer. He learned Linux in the 1990s, and got involved in the open source community. He has written numerous online fora and articles and worked with numerous organizations and communities to help improve the Linux experience. He has consulted for several large Linux distributions and run large scale Linux systems for several years, serving companies and customers. McKinnon is also a jazz pianist, and has played professionally for 25 years. He also enjoys making audio and video podcasts for podtech.org. McKinnon has an extensive history of helping people improve their Linux systems

# **System Requirements For Adobe Photoshop CS5:**

Mozilla Firefox 21.0.0 or newer Safari 5.1.7 or newer Chrome 17.0.963.56 or newer Internet Explorer 10 or newer Operating System: Windows, Linux, OS X, Android Display Resolution: 1280x720 Please Note: This is for the test version and not the full game. Download here! Thanks to Swen Rumpel, CvZ, rickles, Arne, DarthTheJay, Trudox,

Related links:

<https://sindisfac.com.br/advert/adobe-photoshop-cc-2018-keygenerator-x64-updated/> <https://ikcasino.com/2022/06/30/adobe-photoshop-2021-version-22-4-3-full-license-keygen-download-latest/> <https://superstitionsar.org/wp-content/uploads/2022/06/foluche.pdf> [https://sjdistributions.com/wp-content/uploads/2022/06/Photoshop\\_2022\\_version\\_23.pdf](https://sjdistributions.com/wp-content/uploads/2022/06/Photoshop_2022_version_23.pdf) [https://thebrandinfo.com/wp-content/uploads/2022/07/Adobe\\_Photoshop\\_2020\\_version\\_21.pdf](https://thebrandinfo.com/wp-content/uploads/2022/07/Adobe_Photoshop_2020_version_21.pdf) <https://diontalent.nl/2022/06/30/adobe-photoshop-cc-2015-version-17-serial-key-keygen-for-lifetime-win-mac-final-2022/> <https://p2p-tv.com/photoshop-cc-2019-version-20-patch-full-version-download-april-2022/> <https://kedaifood.com/wp-content/uploads/2022/07/geache.pdf> <http://www.ndvadvisers.com/photoshop-2021-version-22-4-1-full-license-torrent-activation-code-free-win-mac/> <https://otelgazetesi.com/advert/adobe-photoshop-2022-version-23-4-1-full-license-free-download/> [https://www.bartsboekje.com/wp-content/uploads/2022/06/Photoshop\\_2021\\_Crack\\_Patch\\_\\_\\_Latest2022.pdf](https://www.bartsboekje.com/wp-content/uploads/2022/06/Photoshop_2021_Crack_Patch___Latest2022.pdf) [https://lll.dlxyjf.com/upload/files/2022/06/Oo8B41XUn2oWOWM6ad7j\\_30\\_955de31090dda2d24ae2a014cdce100d\\_file.pdf](https://lll.dlxyjf.com/upload/files/2022/06/Oo8B41XUn2oWOWM6ad7j_30_955de31090dda2d24ae2a014cdce100d_file.pdf) <https://ofsnl.nl/wp-content/uploads/2022/06/shawingr.pdf> [https://www.spanko.net/upload/files/2022/06/EqrEnWXe6LBfWGBpOdpt\\_30\\_34eb1c4493736f4a570c1b08f167bba6\\_file.pdf](https://www.spanko.net/upload/files/2022/06/EqrEnWXe6LBfWGBpOdpt_30_34eb1c4493736f4a570c1b08f167bba6_file.pdf) [https://damp-badlands-39982.herokuapp.com/Adobe\\_Photoshop\\_2021\\_Version\\_2200.pdf](https://damp-badlands-39982.herokuapp.com/Adobe_Photoshop_2021_Version_2200.pdf) <https://ozrural.com/index.php/advert/adobe-photoshop-2021-version-22-5-1-key-generator-download-x64-final-2022/> <https://www.cityofmethuen.net/sites/g/files/vyhlif886/f/uploads/mc12721.pdf> <http://mysquare.in/?p=> [https://scappy.bmde](https://scappy.bmde-labs.com/upload/files/2022/06/PVHn1s3Kd6s5ZBwgI4WC_30_955de31090dda2d24ae2a014cdce100d_file.pdf)[labs.com/upload/files/2022/06/PVHn1s3Kd6s5ZBwgI4WC\\_30\\_955de31090dda2d24ae2a014cdce100d\\_file.pdf](https://scappy.bmde-labs.com/upload/files/2022/06/PVHn1s3Kd6s5ZBwgI4WC_30_955de31090dda2d24ae2a014cdce100d_file.pdf) [https://www.merrimacknh.gov/sites/g/files/vyhlif3456/f/uploads/2022\\_town\\_holidays.pdf](https://www.merrimacknh.gov/sites/g/files/vyhlif3456/f/uploads/2022_town_holidays.pdf)